## SAVE TIME WITH SHORTGUTS

## WINDOWS KEY SHORTCUTS: E

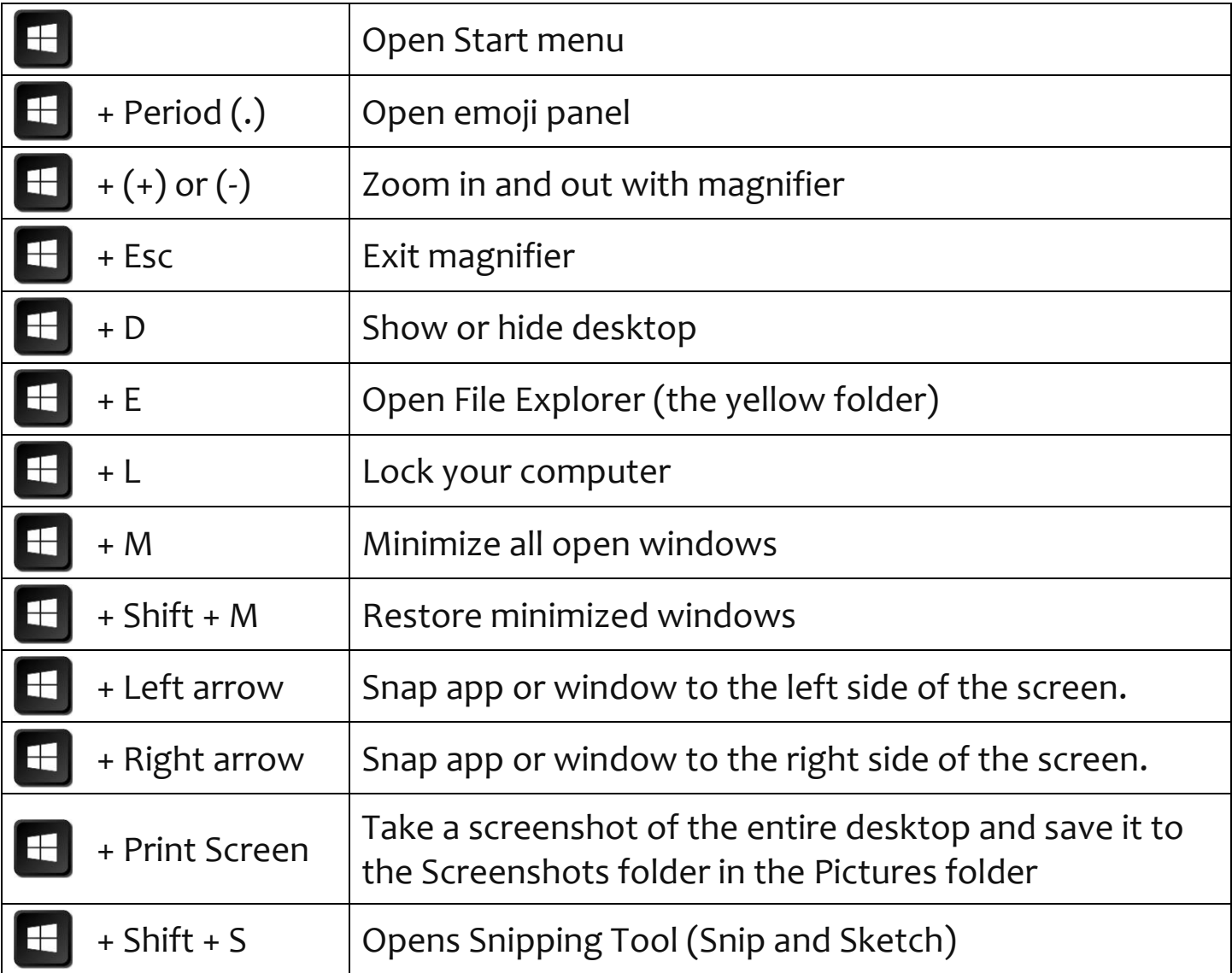

## CONTROL KEY SHORTCUTS:

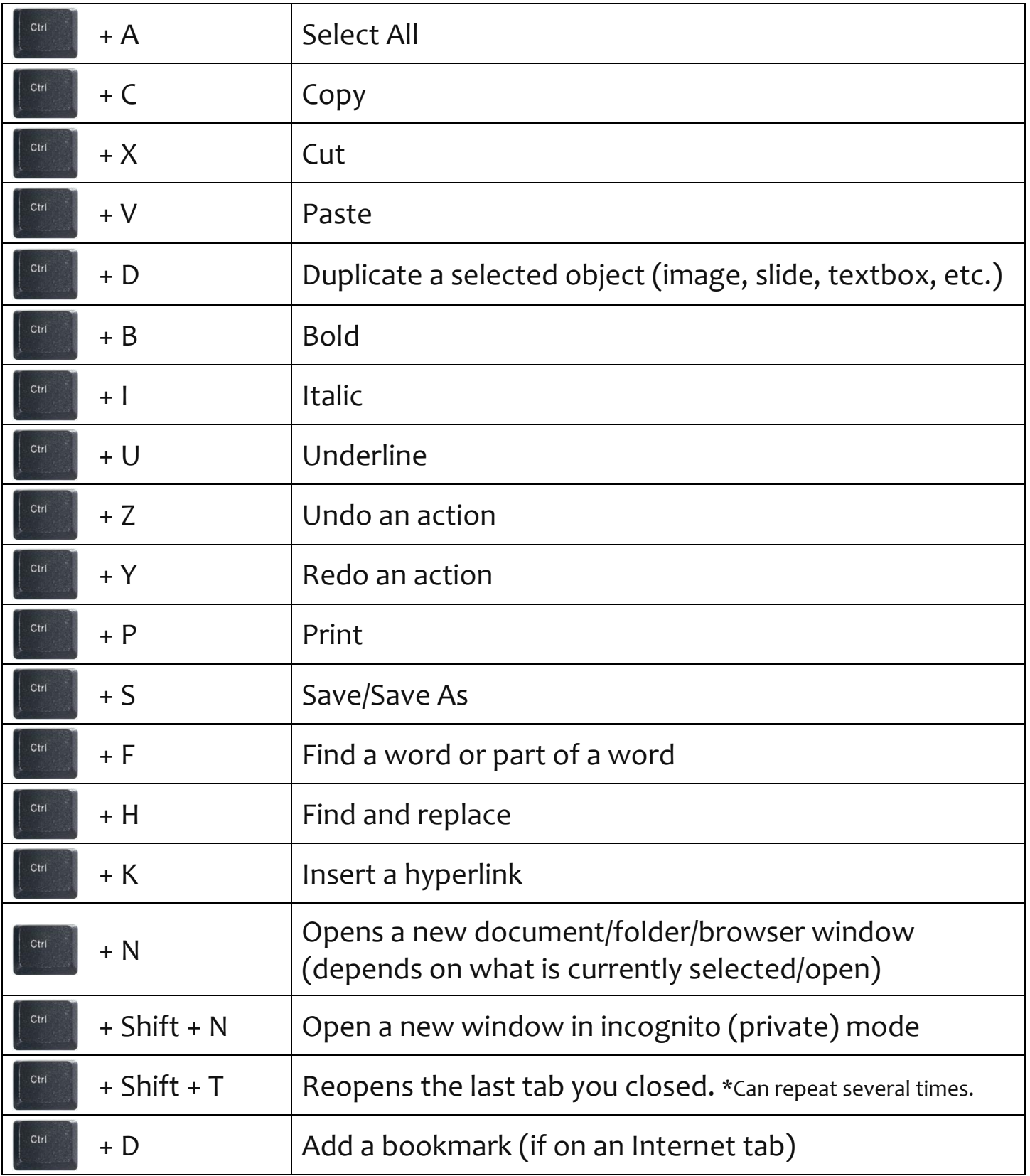

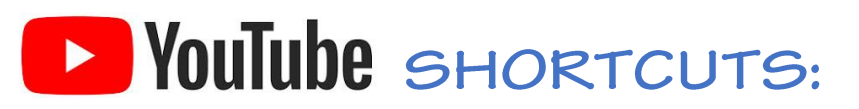

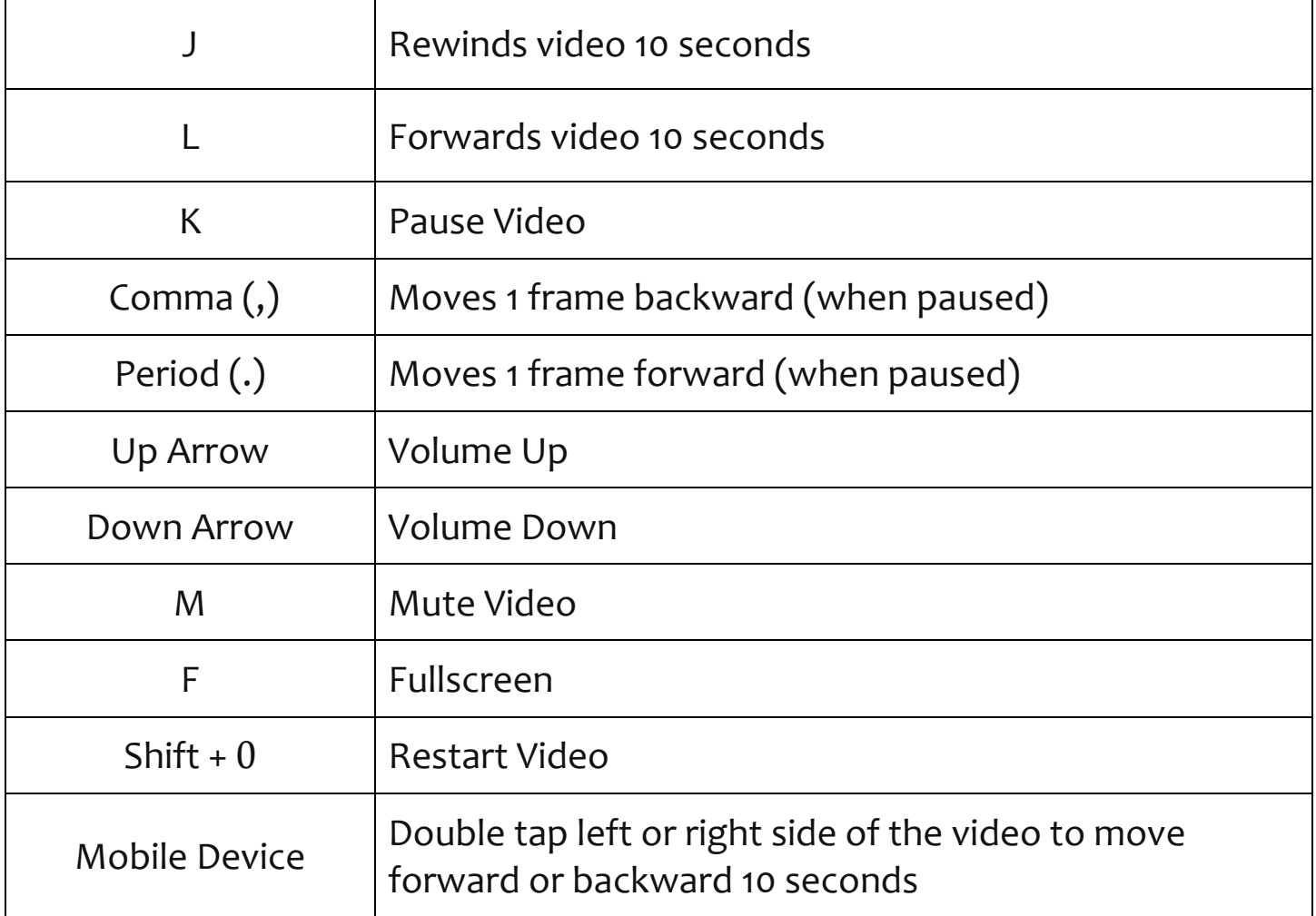